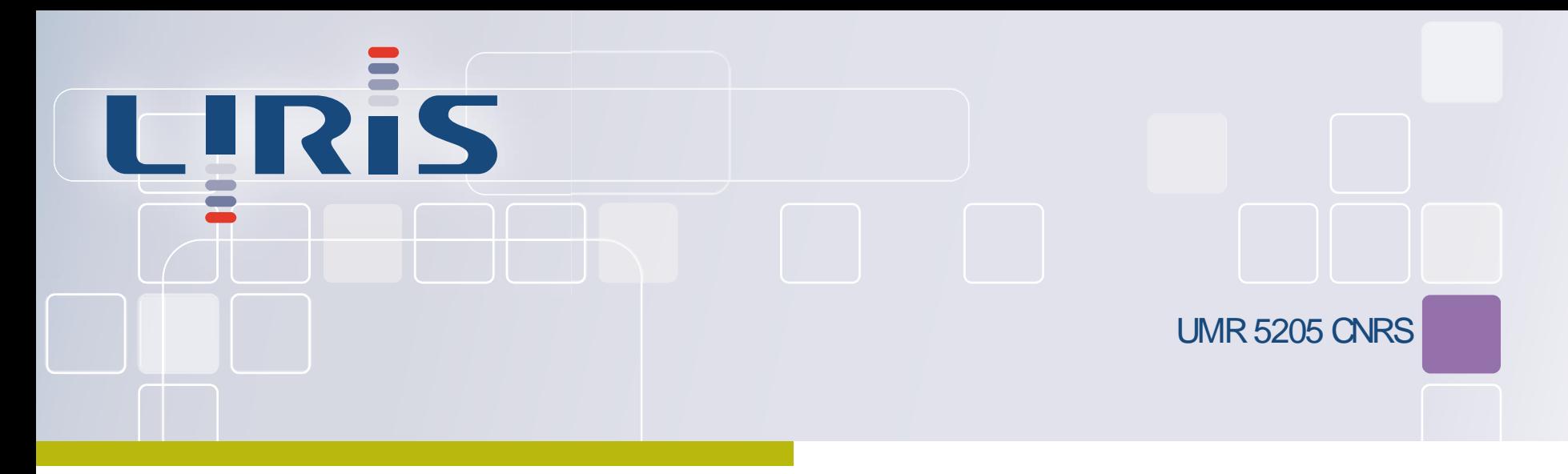

# **Génération procédurale d'effets atmosphériques** Antoine Webanck – Equipe GEOMOD

Laboratoire d'InfoRmatique en Image et Systèmes d'information

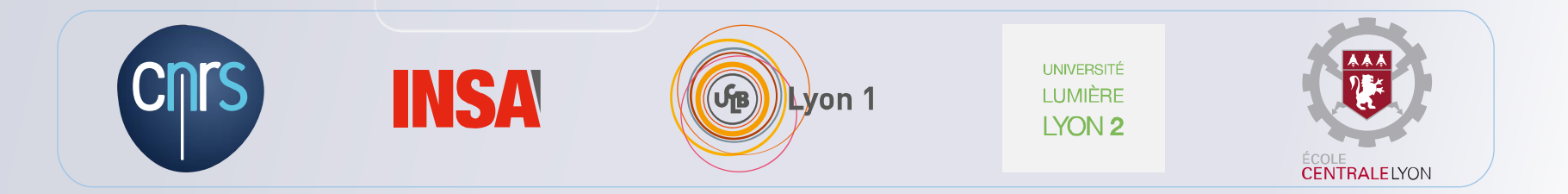

# Effets atmosphériques.

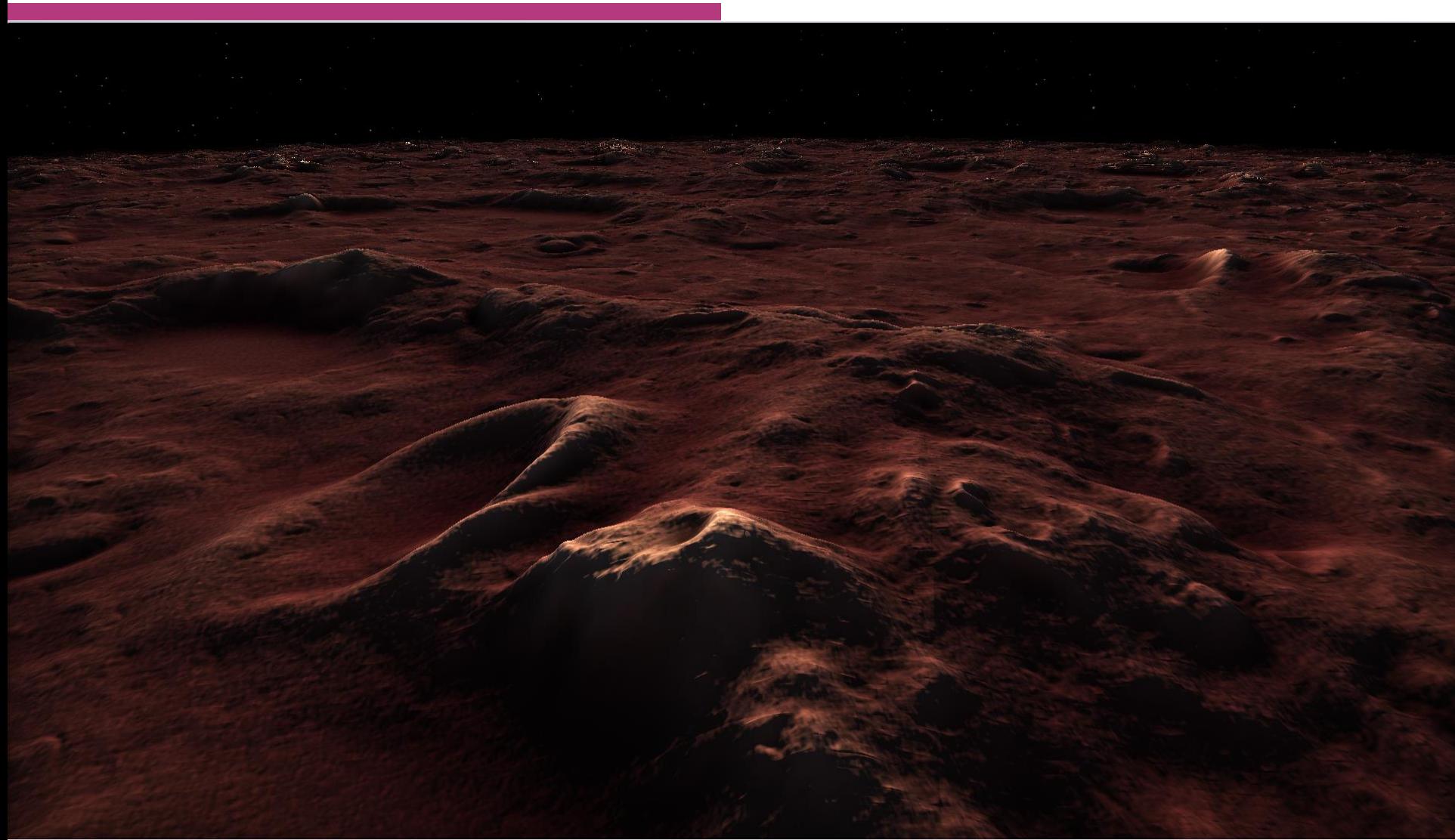

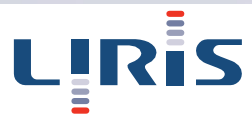

### **Shader Sirenian Dawn - Shadertoy**

# Effets atmosphériques.

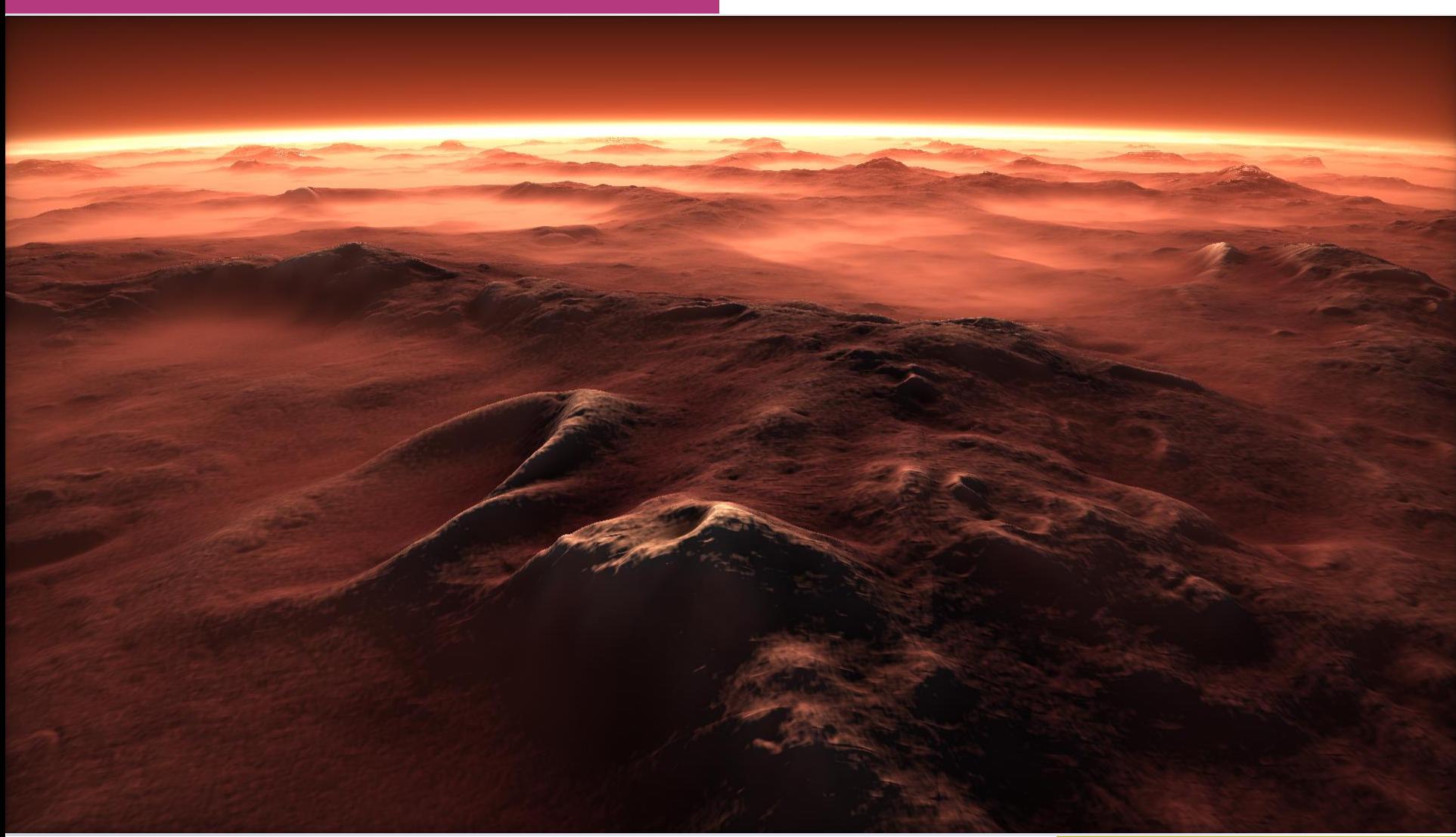

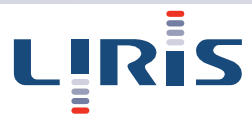

### **Shader Sirenian Dawn - Shadertoy**

# Effets atmosphériques.

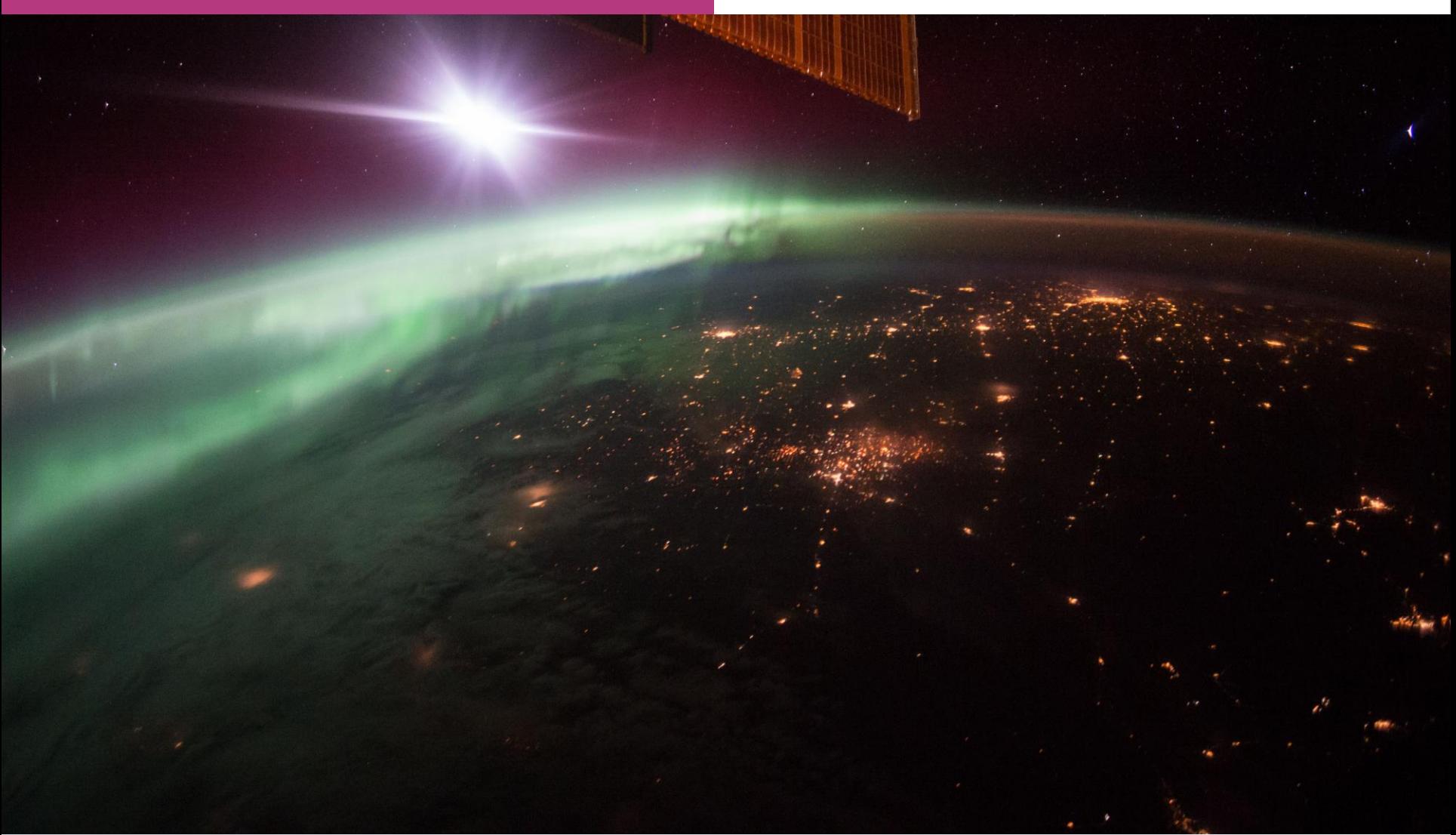

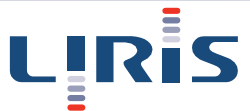

La Terre vue depuis l'espace - NASA

## Comment modéliser l'atmosphère?

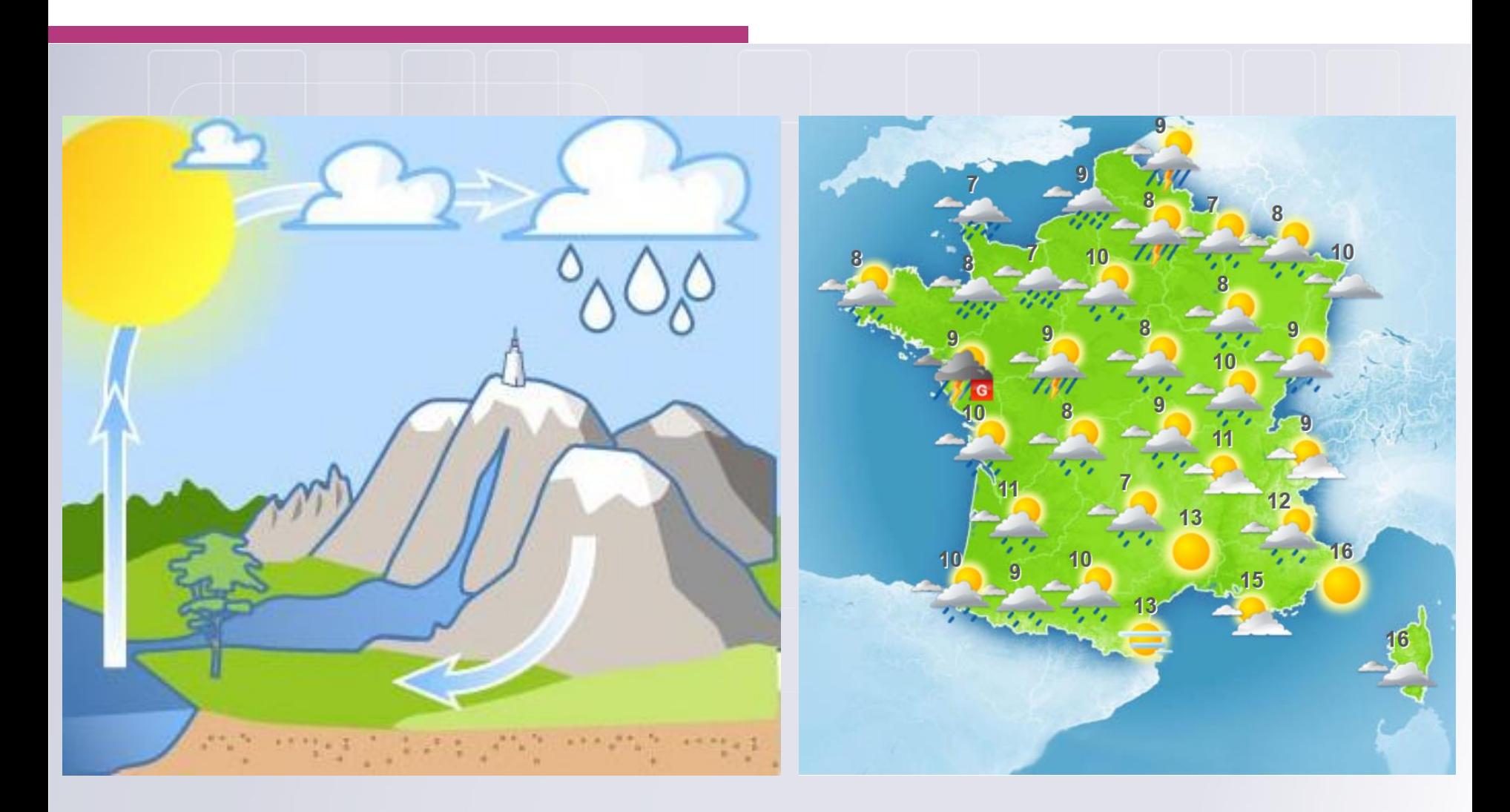

#### Cycle de l'eau [\\*](http://sciences.vefblog.net/1.html); Bulletin météo - Météo France 5

LIRİS

# En simulant le cycle de l'eau.

### **Points positifs:**

- Réaliste.
- **Existant (météo France).**

## **Points négatifs:**

- Aucun contrôle.
- Coûteux.

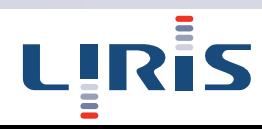

## Comment modéliser l'atmosphère?

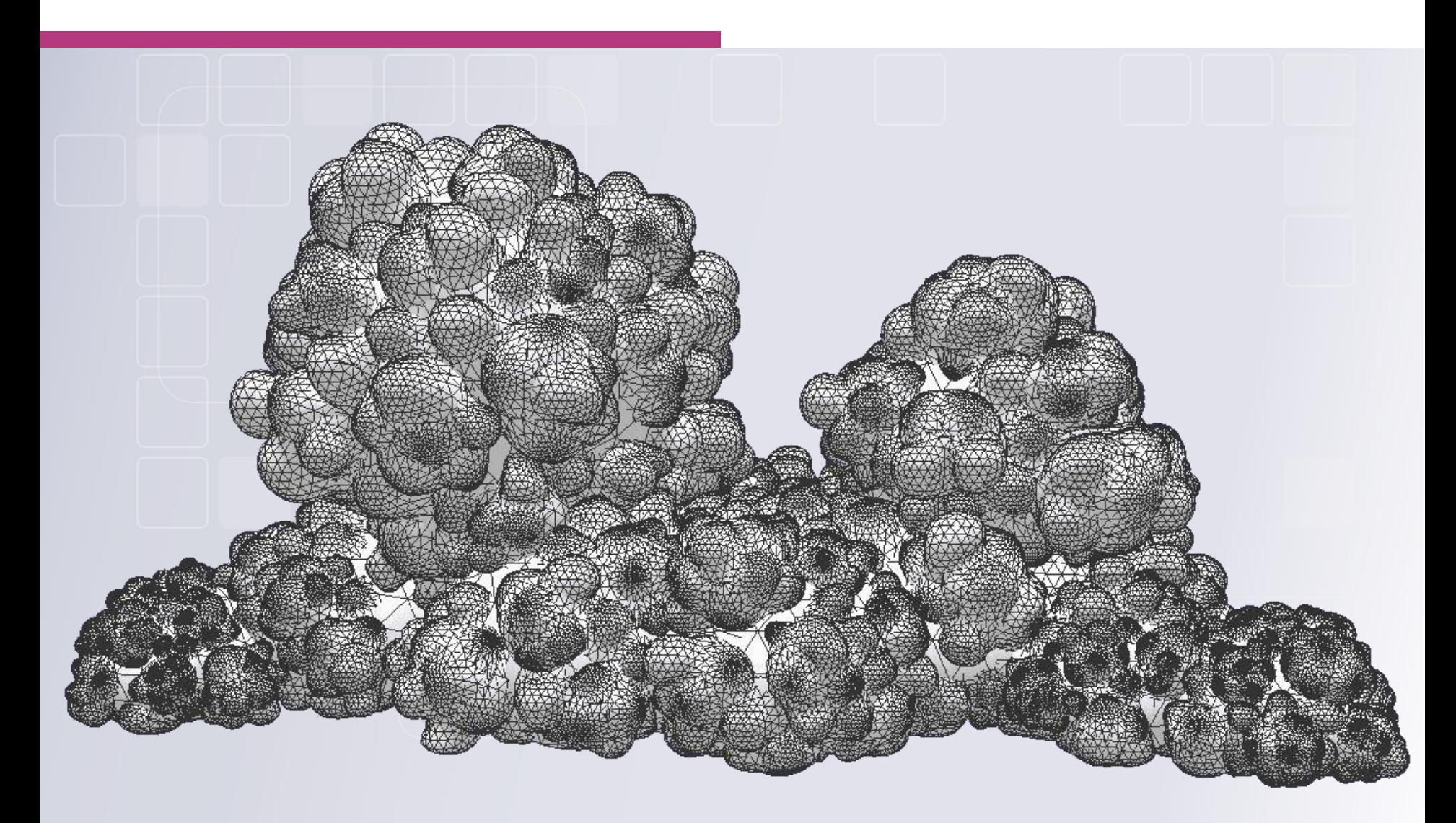

#### **Modeling Clouds Shape** – Antoine Bouthors

LIRİS

## Par modélisation procédurale.

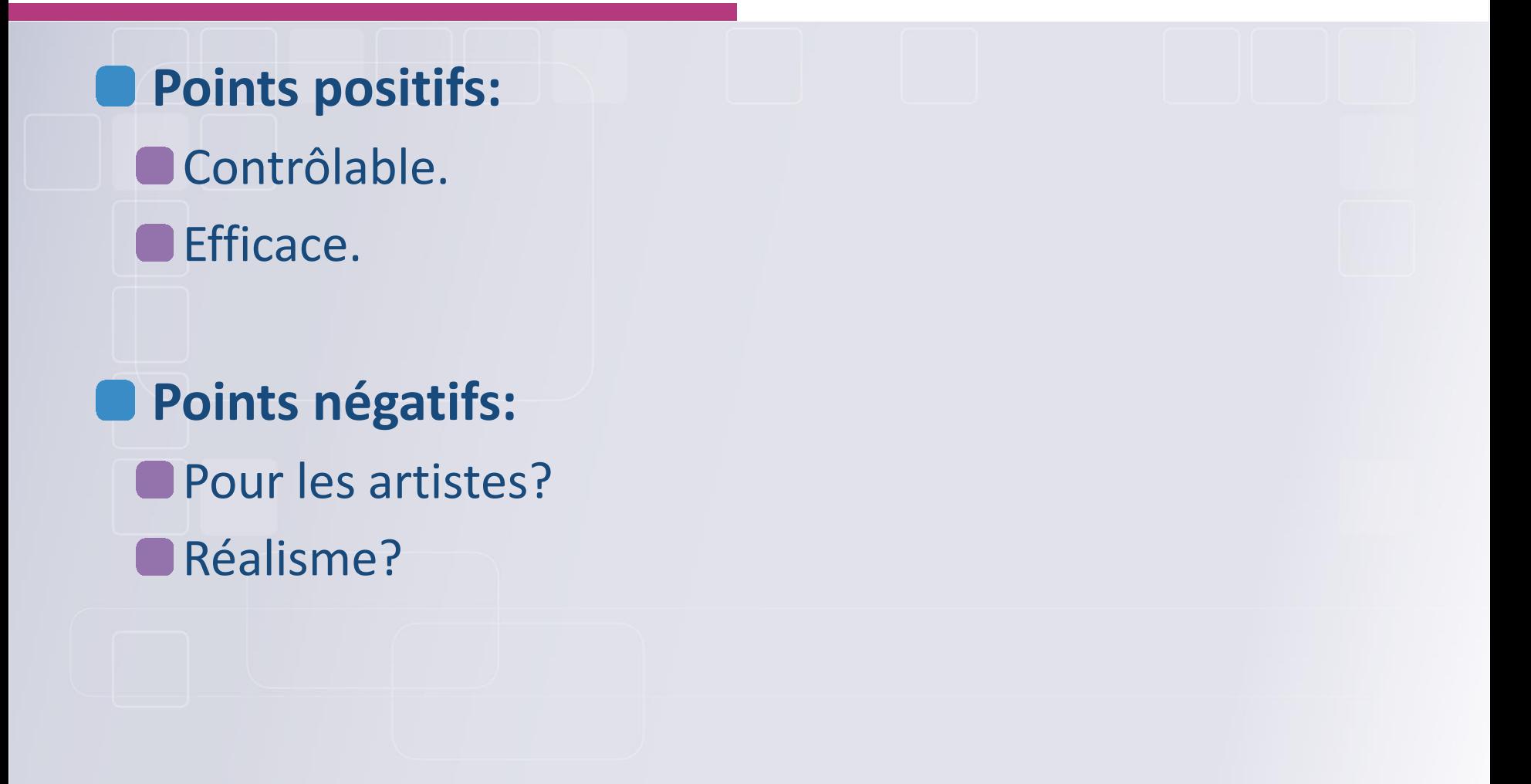

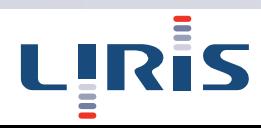

# Objectifs.

### **Primitives atmosphériques**.

## **Modèle atmosphérique procédural**:

- **Modélisation.**
- Rendu.

**Scénarios atmosphériques**: **Jeux vidéos.** Films.

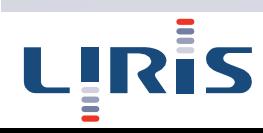

## Questions?

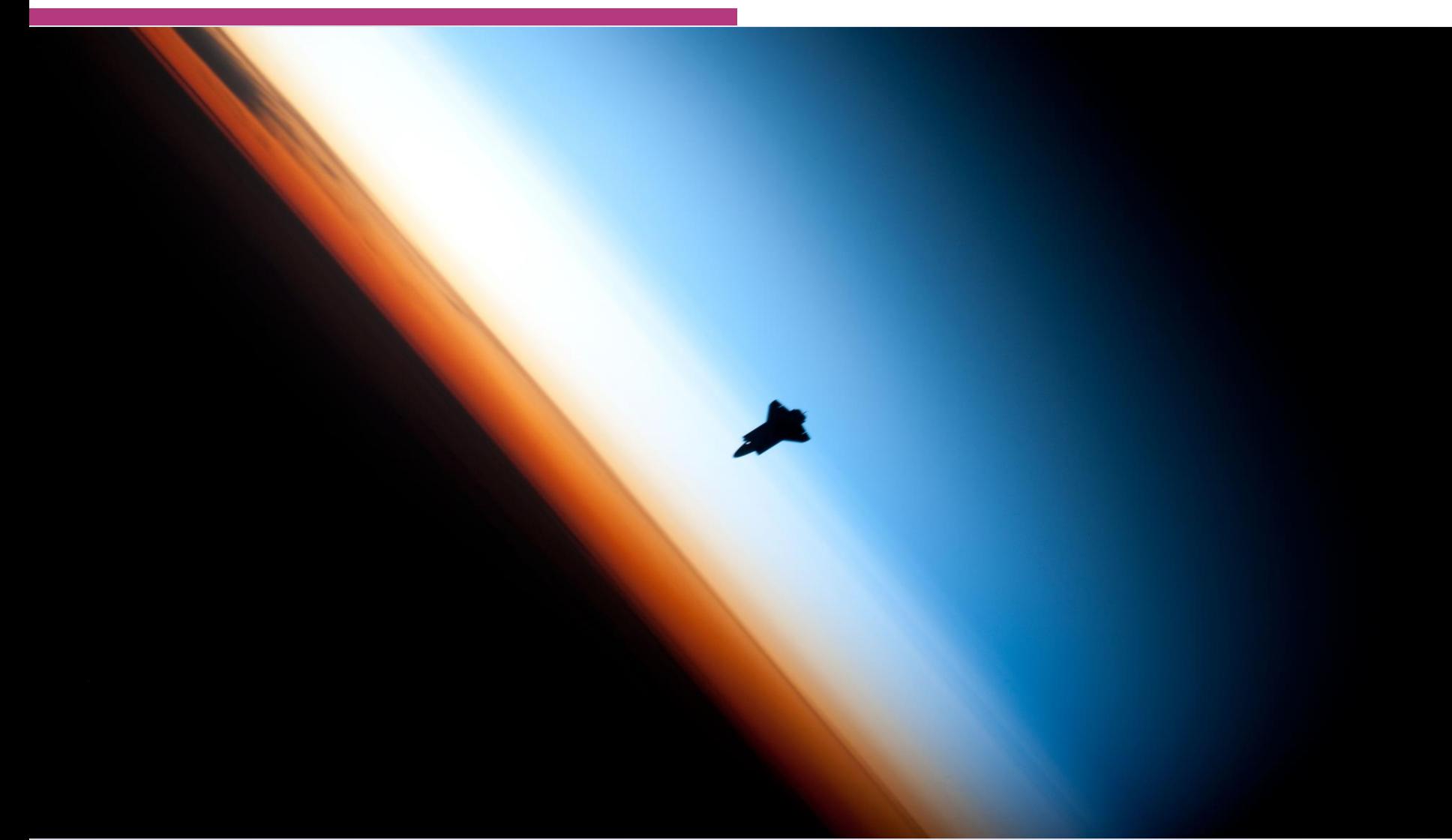

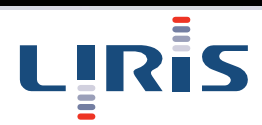

Navette spatiale **Endeavour** - NASA 10